## **Prüfungen Zahlungserleichterung**

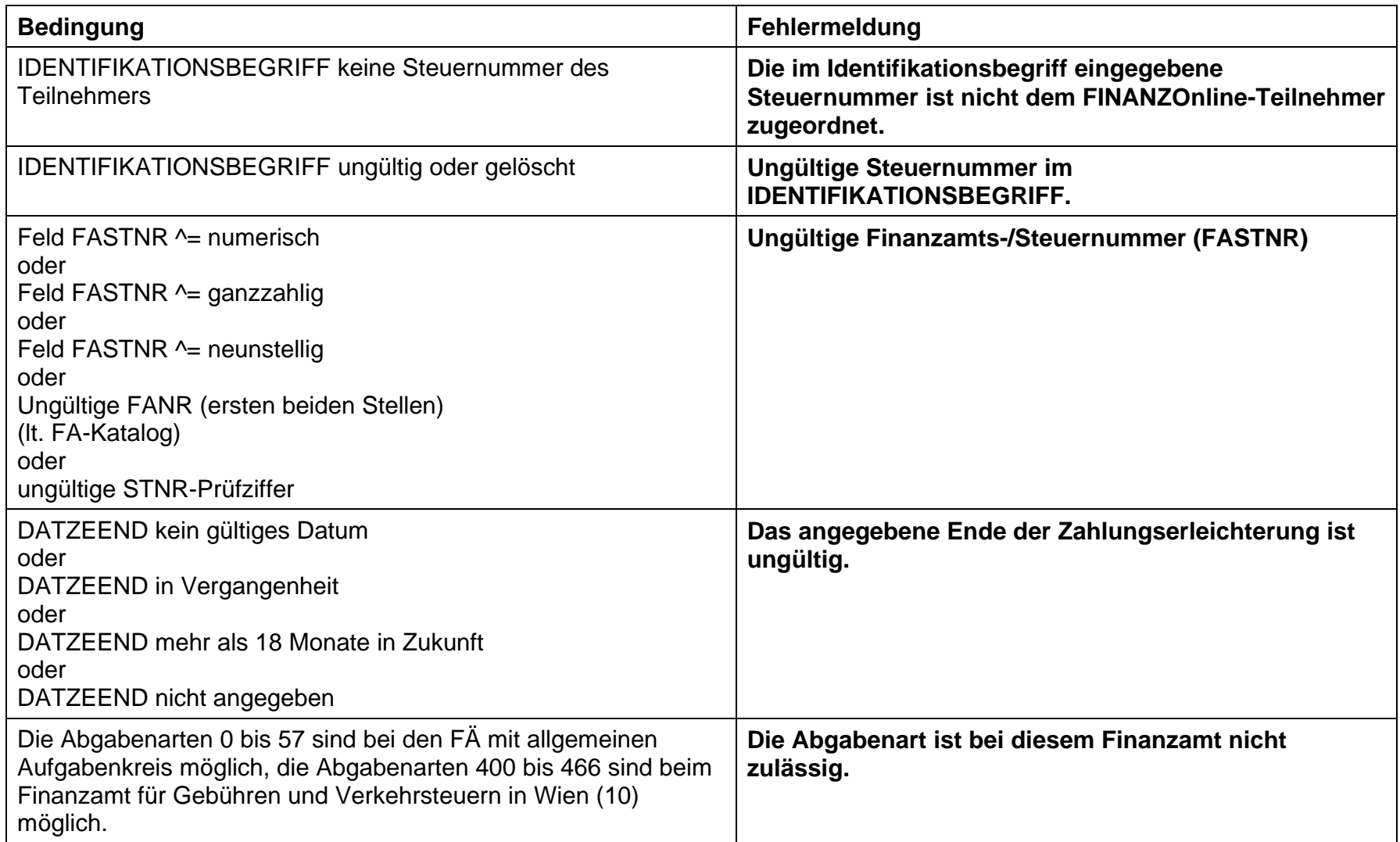

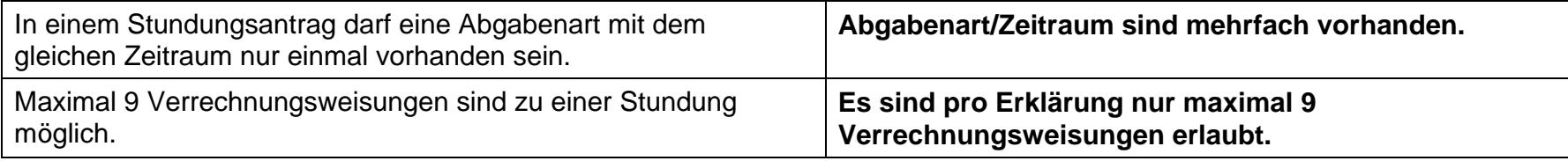